Министерство науки и высшего образования Российской Федерации Лысьвенский филиал федерального государственного автономного образовательного учреждения высшего образования **«Пермский национальный исследовательский политехнический университет»**

**Кафедра Технических дисциплин**

## **УЧЕБНО-МЕТОДИЧЕСКИЙ КОМПЛЕКС ДИСЦИПЛИНЫ**

## **«Проектирование информационных технологий и компьютерных сетей»**

основной профессиональной образовательной программы подготовки

бакалавров по направлению «09.03.01 Информатика и вычислительная техника»

# **МЕТОДИЧЕСКИЕ УКАЗАНИЯ**

## **по выполнению курсового проекта**

Лысьва 2022 г.

Разработчик-составитель \_к.ф.-м.н.,доцент Бердимуратов А.М. *(ученое звание, должность, ФИО)*

Методические указания рассмотрены и одобрены на заседании кафедры Технических дисциплин «29» августа 2022 г, протокол № 1.

## **Содержание**

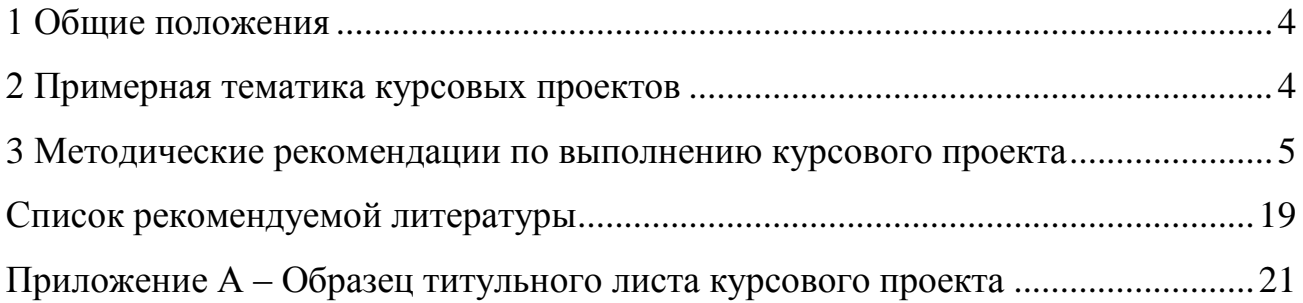

#### **1 Общие положения**

<span id="page-3-0"></span>Курсовой проект представляет собой самостоятельную и углубленную разработку одной из конкретных тем или проблем учебной дисциплины.

#### **Цель выполнения курсового проекта:**

 формирование знаний о принципах проектирования информационных систем и компьютерных сетей;

 систематизация, закрепление, углубление и расширение теоретических и практических знаний по дисциплине,

 приобретение навыков эффективного применение знаний по проектирования информационных систем и компьютерных сетей \_ при решении производственных задач;

 расширение и углубление навыков самостоятельной работы, которые включают умение ориентироваться в научной литературе (навыки информационного поиска), умение четко и ясно излагать свои мысли и результаты научных исследований;

 овладение методикой научного исследования и практического экспериментирования при решении разрабатываемых в рамках курсовой работы проблем и вопросов, формулирования самостоятельных выводов в рамках изучаемой проблемы.

При выполнении курсового проекта предполагается решить следующие задачи:

 вооружить студента теоретическими знаниями/ практическими навыками/ владениями проведения предпроектных исследований;

- разработкой технического задания;
- <span id="page-3-1"></span>разработкой эскизного проекта;

#### **2 Примерная тематика курсовых проектов**

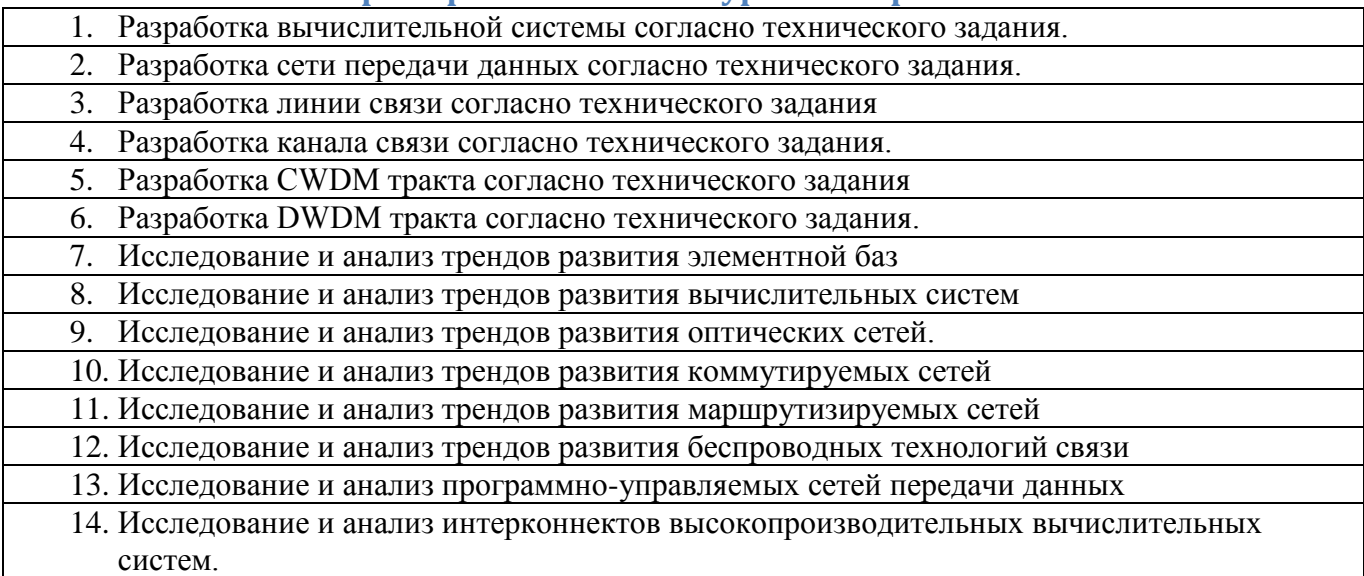

#### <span id="page-4-0"></span>**3 Методические рекомендации по выполнению курсового проекта**

Курсовой проект оформляется в виде текстовой части.

Текстовая часть работы оформляется в виде пояснительной записки, содержащей обоснования, расчеты и таблицы разработанных и рекомендуемых решений. В пояснительной записке в приложении представлены графические схемы.

#### **Оформление пояснительной записки**

Объем курсового проекта (без списка литературы и приложений) должен составлять 25-35 страниц.

Титульный лист курсового проекта приведѐн в приложении А. Текст должен оформляться на компьютере, размер шрифта не более 14 пт, но не менее 12 пт, Times New Roman, межстрочный полуторный интервал, или рукописным способом черной или синей пастой.

Страницы должны иметь поля, мм: 30 - левое; 10 - правое; 20 -верхнее; 20 - нижнее. Текст должен выравниваться по ширине. В тексте должны быть расставлены переносы.

#### **Примерная структура курсового проекта**

#### **Введение**

Содержит актуальность рассматриваемого вопроса, объект, цель и задачи исследования, методы исследования.

### **1 глава**

Методологические основы рассматриваемого вопроса: способы сбора информации, методы изучения, основные расчетные формулы.

#### **2 глава**

Современное состояние изучаемой проблемы: информация из периодической печати, статистических сборников, интернет-сайтов.

#### **3 глава**

Применение методов исследования в изучении заданной проблемы.

#### **Заключение**

Выводы по исследуемой проблеме.

#### **Последовательность выполнения курсового проекта по теме: «Сети ЭВМ и телекоммуникации**

**Цель: Разработать проект корпоративной вычислительной сети** (КВС) для 3-х этажного здания.

#### ВВЕДЕНИЕ

В настоящее время теория вычислительных систем и информационнотелекоммуникационных сетей дает все более разнообразные практические приложения, появляются новые типы систем и сетей, совершенствуется технология обработки, передачи и хранения информации. Системы, имевшие ранее небольшое значение при решении задач управления технологическими процессами, в последние годы получили бурное развитие и заняли достойное место в иерархии современных средств обработки информации.

Информационно-вычислительные сети сегодня являются мощным средством обработки информации, обеспечивающим: большие, распределенные по объединению, предприятию информационно-вычислительные мощности; математические модели, базы данных, информационно-поисковые и справочные службы; эффективное коллективное использование имеющихся ресурсов; высокую надежность обработки информации благодаря резервированию и дублированию ресурсов; интегрированную передачу и обработку данных, речи, изображений; простые формы расширения сети, изменения ее конфигурации и характеристик.

В данном курсовом проекте производится проектирование офисной локальной сети и рационализация ее структуры на основе сторонней разработки. В приложении 1 приведено полное задание на курсовой проект.

1 СИСТЕМНОЕ ПРОЕКТИРОВАНИЕ КОРПОРАТИВНОЙ ВЫЧИСЛИТЕЛЬНОЙ СЕТИ

Корпоративная вычислительная сеть (КВС) рассматривается как основа комплекса технических средств информационной системы предприятия, характеризуемого конкретной предметной областью. Основное содержание проектирования КВС:

 сравнительный анализ различных вариантов архитектуры КВС с системных позиций по основным параметрам: производительность (быстродействие), надежность, расширяемость, масштабируемость, управляемость, защищенность (информационная безопасность), стоимость;

 разработка структурной схемы КВС, структуры аппаратного и программного обеспечения для предоставления пользователям заданного перечня услуг (сервисов), включая услуги глобальной вычислительной сети.

При создании КВС перед разработчиком стоит проблема: при известных данных о назначении, перечне функций КВС и основных требованиях к комплексу технических и программных средств КВС построить сеть для информационной системы в заданной предметной области.

Методика проектирования состоит из следующих этапов:

 системное проектирование (технико-экономическое обоснование разработки);

- разработка конфигурации;
- разработка архитектуры;
- планирование информационной безопасности;
- расчет экономической эффективности.

1.1 Системное проектирование

Системное проектирование (технико-экономическое обоснование разработки) КВС (рисунок 1) включает анализ предметной области, обоснование потребности проектирования вычислительной сети и определение перечня функций и соответствующих услуг (сервисов), предоставляемых пользователям в вычислительной сети.

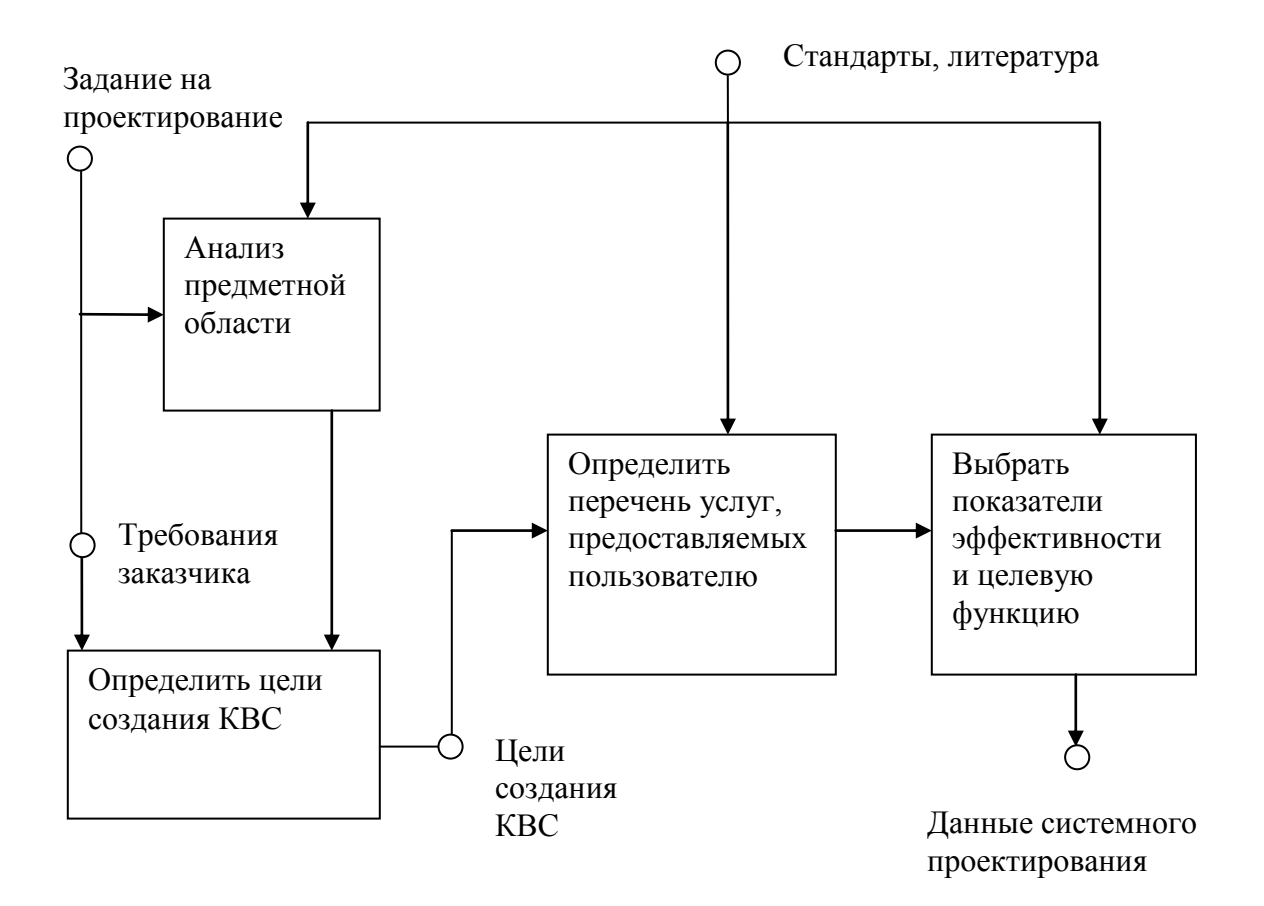

Рисунок 1 - Этапы системного проектирования КВС

Основными целями КВС предприятия являются:

- связь (включая связь с удаленными отделами);
- совместная обработка информации;
- совместное использование файлов;
- использование ресурсов Интернет;
- централизованное управление компьютерами;
- контроль за доступом к важным данным (информационная безопасность);

централизованное резервное копирование всех данных (надежность

хранения).

1.2 Определение перечня сервисов КВС и трафика, генерируемого пользователем.

Для рассматриваемого предприятия в результате обследования определена потребность в следующих сервисах КВС:

- централизованный файл-сервис (ФС1);
- файл-сервис группы 5 (ФС2);
- файл-сервис группы 6 (ФС3);
- сервис печати  $(CII)$ ;
- централизованный сервер базы данных (БД);
- электронная почта (E-mail);
- web-сервис (Web).

Обозначения: ФСi – доступ к i-й разделяемой файловой системе (i-й файлсервер); БДj – доступ к j-й базе данных; СПs – сервер печати.

1.3 Расчет трафика, генерируемого пользователями

Основной целью создания КВС является обеспечение минимального времени доставки информации пользователям КВС или, другими словами, обеспечение требуемой пропускной способности каналов связи и среды передачи КВС. Для сервисов, генерирующих трафик типа "массовая передача" (например, пересылка файлов, печать файлов), значение трафика оценим по формуле 1,

$$
VI_{i,j} := 8 \cdot Kpr \cdot \frac{L_{i,j}}{T_{i,j}}
$$
 (1)

где L - размер файла (байт); T – допустимое время передачи (с); Kпр – коэффициент, учитывающий накладные расходы на стек протоколов.

Для сервисов, генерирующих трафик типа "пинг-понг" (транзакции в интерактивном режиме при работе с базами данных), значение трафика оценим по формуле 2

$$
V_{i,j}^{2} := \frac{8 \cdot n_{i,j} \cdot Q_{i,j}}{T_{i,j}}
$$
 (2)

где  $Q$  – длина пакета (байт); Т – время обдумывания пользователя на одну транзакцию (с); n=Кпр\*L/Qп - число пакетов, пересылаемых в одной транзакции; L - объем данных в одной транзакции (байт); t - среднее время задержки пакета.

Задержка t складывается из задержек на клиенте, сервере или маршрутизаторах и может оказаться существенной при использовании составных каналов для связи с удаленными филиалами организации. При этом не учитывается среднее время задержки.

Введем индексы і для типов пользователей и ј - для сервисов, рассчитаем трафик для каждого пользователя и сервиса:

> 377.143 293.333 275 45.467 1.956 28.16 3 381.333 172.857 152.308 64.167 3.771 30.8 3 660 300 247.5 47.385 1.936 9.778 3 381.333 172.857 152.308 64.167 3.771 30.8 3 660 300 247.5 47.385 1.936 9.778 3 372.308 308 157.143 68 1.92 26.4 3

Рисунок 2 - Матрица трафика сети

По формуле 3 рассчитаем вероятность обращения пользователя i-го типа к і-тому сервису:

$$
P_{i,j} := \frac{8 \cdot Q_{i,j}}{T s m 3.6 V_{i,j}} \tag{3}
$$

где Qij (i=1..6, j=1..7) суммарный объем транзакций пользователя i-го типа при работе с *j*-м сервисом за Тsм - восьмичасовой рабочий день (т.е. Тsм = 8).

> $\sqrt{0.078}$  0.07 0.064 0.155 0.057 0.057 0.159  $\sqrt{0.078}$ 0.083 0.075 0.075 0.143 0.066 0.047 0.155  $0.055\quad 0.06\quad 0.078\quad 0.117\quad 0.072\quad 0.114\quad 0.15$ 0.083 0.075 0.075 0.143 0.066 0.047 0.155 0.055 0.06 0.078 0.117 0.072 0.114 0.15  $\backslash$ 0.069 0.056 0.082 0.127 0.087 0.065 0.156 $\backslash$

Рисунок 3 – Матрица вероятностей обращения пользователя i-го типа к *ј*-тому сервису

Для детализации потребности пользователей в конкретных сервисах определено шесть типовых групп, в которые входит каждый пользователь (в соответствии с заданием на курсовой проект).

Оценка различных вариантов архитектуры КВС производится  $\mathbf{c}$ системных позиций по критериям: производительность (быстродействие), надежность, расширяемость, масштабируемость, управляемость, защищенность (информационная безопасность), стоимость.

На стадии системного проектирования и выбора конфигурации КВС выберем следующие критерии достижения целей проектирования:

- Y1 - пропускная способность среды передачи (для главного здания);

- Ү2 - пропускная способность каналов связи с удаленными отделами

 $1-4$ ;

- ҮЗ - информационная безопасность (уровень защиты от вторжения через Интернет);

- Ү4 - уровень затрат на создание КВС (экспертная оценка по 10балльной шкале).

Выделен отдельный критерий Y2 - пропускная способность каналов связи с удаленными отделами, поскольку неоправданное завышение пропускной способности этих каналов повлечет значительное увеличение затрат. Критерий информационной безопасности ҮЗ учитывает только уровень защиты от вторжения через Интернет - основную угрозу, защита от которой требует дополнительных затрат. В таблице 1 приведено соответствие критериев Y1, Y2 и ҮЗ целям проектирования.

Таблица 1 – Соответствие критериев целям проектирования

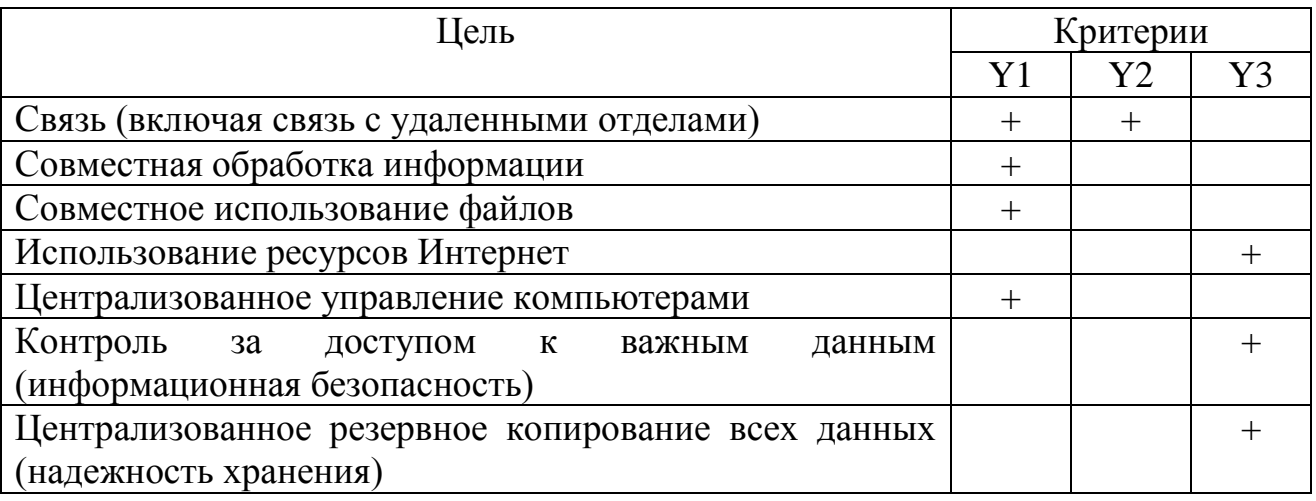

На стадии системного проектирования для оценки критериев Y1-Y4 используются экспертные оценки по 10-бальной шкале. Для количественной оценки вариантов проектируемой КВС необходимо построить интегральный критерий. Для этого используется программа PFMEAN1.exe.

Используем подход, при котором строится целевая функция, зависящая от всех частных критериев  $Y1, ..., Y4$ . Критерий  $Y4$  - это оценка уровня затрат только на составляющие конфигурации КВС, варьируемые на стадии системного проектирования (т.е. составляющие, оцениваемые критериями Y1,  $Y2, Y3$ ).

В таблице 2 приведены экспертные оценки границ интервалов допустимых значений частных критериев Y1 ..., Y4, причем Yj.max=Yj.u для j=1,...,3 и  $Y4.min=Y4.\mu.$ 

Таблица 2 - Экспертные оценки границ интервалов допустимых значений частных критериев

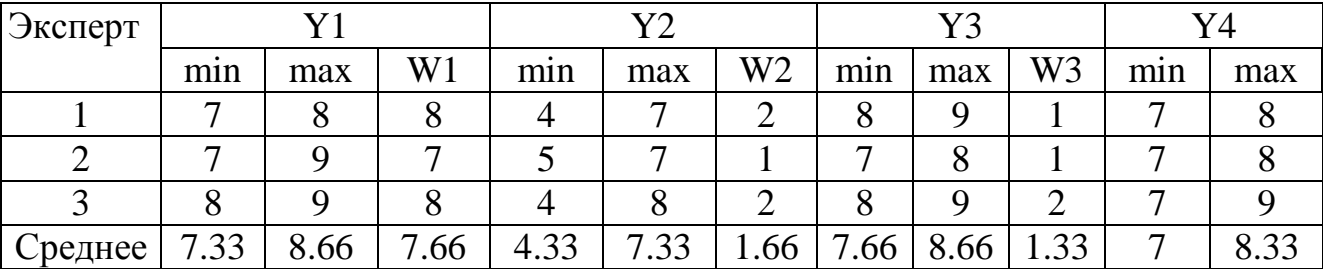

Кроме этих оценок, в таблице приведены балльные оценки Wi для учета вклада соответствующих составляющих конфигурации КВС в критерий Ү4. Для дальнейшего потребуются весовые коэффициенты  $wi = Wi / (W1 + W2 + W3)$  $(i=1,2,3)$ , где W1,W2,W3 - средние значения из таблицы 2. В задаче проектирования КВС выделим подмножество частных критериев (Y1,Y2,Y3), характеризующих уровень технического совершенства проекта КВС и построим критерий технического совершенства КВС (формула 4):

FT<sub>i</sub> := 
$$
\left[ \sum_{j=1}^{3} kT(y_{i,j})^{r} \right]^{\frac{1}{r}}
$$
 (3)

Общий критерий, который можно назвать технико-экономическим критерием имеет вид:

$$
F_{i} := \left[ KT \cdot (FT_{i})^{r} + k_{4} (y_{i,4})^{r} \right]^{r}
$$
 (4)

где KT=k1+k2+k3.

#### 2 РАЗРАБОТКА ВАРИАНТОВ КОНФИГУРАЦИИ КВС

#### 2.1 Выбор оптимального варианта конфигурации

На данном этапе проектирования оцениваются варианты реализации отличающиеся только для составляющих сегментация - СЕГ, связь с удаленными отделами - СУО и информационная безопасность - ИБ инфраструктуры КВС. Построим таблицу 3 экспертной оценки вариантов реализации этих составляющих.

Сегментация сети в главном здании (повторители, концентраторы, коммутаторы, мосты, маршрутизаторы, шлюзы) - это С1 (отсутствует), С2 (на основе маршрутизаторов), СЗ (на основе коммутаторов).

Связь с удаленными отделами - это СБ1 (выделенная линия), СБ2 (радиоканал).

Защита от вторжения через Интернет - ИБ1 (межсетевой экран на основе пакетной фильтрации), ИБ2 (межсетевой экран в виде сервера-посредника).

| Компонент         | Вариант                       | Оценка Yi |   |   |         | Оценка Сі |                |   |         |
|-------------------|-------------------------------|-----------|---|---|---------|-----------|----------------|---|---------|
|                   |                               | Эксперт   |   |   | Среднее | Эксперт   |                |   | Среднее |
|                   |                               |           |   | 3 |         |           |                | 3 |         |
| CE $\Gamma$ (i=1) | CET1                          | 4         | 3 | 4 | 3.66667 | 5         | $\overline{4}$ |   | 4.66667 |
|                   | CET <sub>2</sub>              | 6         | 5 | 6 | 5.66667 | 6         | 5              | 5 | 5.33333 |
|                   | CE <sub>r3</sub>              | 8         | 8 | 9 | 8.66667 | 7         | 6              | 8 | 7.00000 |
| $\rm CVO$ (i=2)   | C <sub>y</sub> O <sub>1</sub> |           | 8 |   | 7.33333 | 6         | 6              |   | 6.33333 |
|                   | C <sub>y</sub> O <sub>2</sub> | 8         | 8 |   | 7.66667 | 8         | ⇁              | 8 | 7.66667 |
| $MB(i=3)$         | ИБ1                           | 9         | 8 | 8 | 8.33333 | 8         |                | 8 | 7.66667 |
|                   | ИБ2                           |           | 5 |   | 4.33333 | 3         |                | 3 | 3.33333 |

Таблица 3 – Экспертные оценки вариантов реализации сети

Уровень затрат на реализацию конфигурации КВС определяется по формуле Y4=w1\*C1+w2\*C2+w3\*C3, где wi=Wi/(W1+W2+W3).

В таблице 4 приведены результаты расчетов нормированных показателей, целевой функции и критерия технического совершенства.

| Вариант                                                                     |       | Нормированный показатель | Значение | $F_T$ |         |       |
|-----------------------------------------------------------------------------|-------|--------------------------|----------|-------|---------|-------|
|                                                                             | y1    | y2                       | y3       | y4    | целевой |       |
|                                                                             |       |                          |          |       | функции |       |
|                                                                             |       |                          |          |       | F       |       |
| CEL1*CAO1*NE1                                                               | 0.59  |                          | 0.964    | 1.064 | 0.678   | 0.662 |
| $CET1*CYO1*HB2$                                                             | 0.59  |                          | 0.528    | 1.182 | 0.595   | 0.581 |
| CEL1*CAO2*HE1                                                               | 0.59  | 1.012                    | 0.964    | 1.055 | 0.678   | 0.662 |
| СЕГ1*СУО2*ИБ2                                                               | 0.59  | 1.012                    | 0.528    | 1.173 | 0.595   | 0.581 |
| CEL <sub>2</sub> *C <sub>y</sub> O <sub>1</sub> * <sub>H<sub>b</sub>1</sub> | 0.754 |                          | 0.964    | 1.046 | 0.86    | 0.841 |
| $CET2*CYO1*HB2$                                                             | 0.754 | 1                        | 0.528    | 1.164 | 0.606   | 0.592 |
| $CET2*CYO2*HB1$                                                             | 0.754 | 1.012                    | 0.964    | 1.009 | 0.859   | 0.841 |
| СЕГ2*СУО2*ИБ2                                                               | 0.754 | 1.012                    | 0.528    | 1.128 | 0.606   | 0.592 |
| CET3*CYO1*ИБ1                                                               | 1.001 |                          | 0.964    |       | 1.008   | 1.01  |
| $CET3*CYO1*HB2$                                                             | 1.001 |                          | 0.528    | 1.118 | 0.607   | 0.593 |
| CEF3*CVO2*ИБ1                                                               | 1.001 | 1.012                    | 0.964    | 0.964 | 0.998   | 1.014 |
| СЕГЗ*СУО2*ИБ2                                                               | 1.001 | 1.012                    | 0.528    | 1.082 | 0.607   | 0.593 |

Таблица 4 - Результаты расчетов нормированных показателей, целевой функции и критерия технического совершенства.

Оптимальная конфигурация: СЕГЗ (Сегментация на основе коммутаторов), СУО1 (Связь с удаленными отделами: выделенная линия) и ИБ 1 (Интернет безопасность: межсетевой экран на основе пакетной фильтрации).

На последующих этапах проектирования необходимо для выбранного варианта конфигурации КВС разработать архитектуру КВС; разработать структурную схему КВС, выбрать типы компонент КВС; рассчитать количество компонент КВС и составить спецификацию КВС. При этом должны соединения компонентов КВС, основанные учитываться правила на стандартизации сетей и их ограничения, специфицированные изготовителями компонент КВС.

2.2 Формирование схемы КВС и оценка трафика сети

Ha системного проектирования выбрана конфигурация стадии СЕГЗ\*СУО1\*ИБ2, т.е. сегментация на основе коммутатора, связь с удаленным отделом на основе выделенной линии и для обеспечения информационной безопасности - межсетевой экран на основе пакетной фильтрации. Выбранная конфигурация может быть реализована в виде различных вариантов функциональной схемы сети. Построение функциональной схемы сети будем осуществлять методом итераций. В начальном варианте для каждой рабочей группы и для каждого сервиса выделим отдельный коллизионный домен и, следовательно, порт коммутатора (пока не привязываясь к конкретному типу коммутатора).

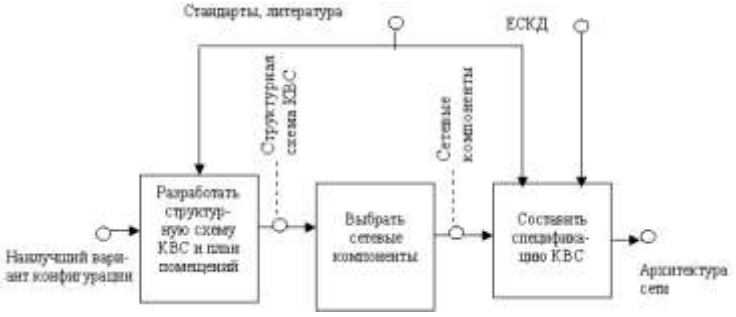

Рисунок 4 – Этапы проектирования КВС

Затем, используя методику и программу расчета трафика в сегментах сети, произведем объединение некоторых рабочих групп в один сегмент с тем, чтобы сократить число сегментов и, следовательно, требуемых портов коммутатора. При объединении рабочих групп в один сегмент следует учитывать два требования:

 $-$  трафик в полученном сегменте не должен превышать примерно 40% от номинальной полосы пропускания сегмента (10 или 100 Мбит/c)

 рабочие группы должны размещаться на близком рас стоянии друга от друга, чтобы была техническая возможность объединить их трафик с помощью концентратора.

С учетом сказанного, построим первый вариант функциональной схемы КВС на основе коммутатора (рисунок 5). На изображенной схеме S1, S2, …, S7 сервисы. Сервис централизованной печати S4 разбит на 3 части: S4a, S4b, S4c на каждом этаже устанавливается высокопроизводительный принтер коллективного пользования. Сервисы S6 и S7 реализованы на одной машине.

На рисунке изображены H1, H2,…, H18 – концентраторы (hubs). Концентратор H1 объединяет пользователей 1…4, H2 – пользователей 5…8 и т.д. Концентраторы H1, H2,…, H18 соединены с портами коммутатора сегментами сети 1, 2, … 18 соответственно. Машины, реализующие сервисы S1, S2, …, S7, соединены с портами коммутатора сегментами сети - номера сегментов указаны у соответствующих линий на схеме.

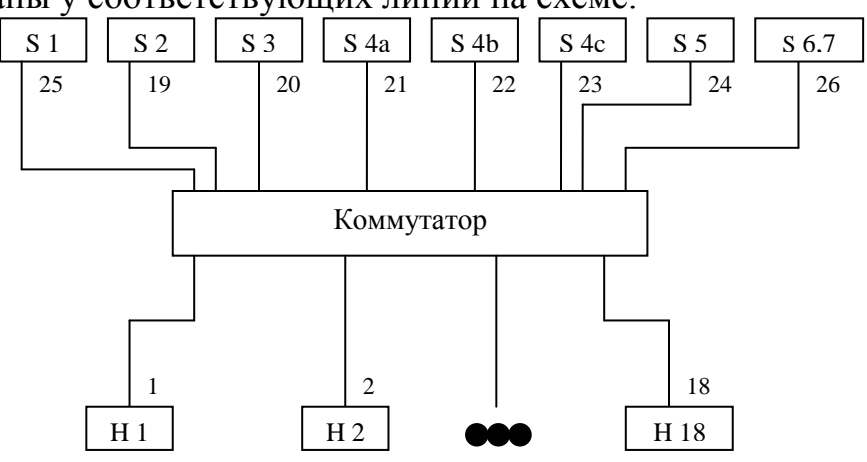

Рисунок 5 – Функциональная схема КВС

Используем функциональную схему для оценки трафика, возникающего в коллизионных доменах. Исследование трафика с помощью аналитических или полных имитационных моделей для сети является достаточно объемной и трудоемкой задачей. Поэтому выполним оценку плотности вероятности распределения трафика в каждом коллизионном домене на основе упрощенной имитационной модели. Для этого подготовим входной файл для программы traffic.exe и запустим процесс моделирования. В приложении 2 приведены результаты работы программы traffic.exe и входные данные. В таблице 5 представлено распределение плотности вероятности требуемого трафика в каждом сегменте сети.

Таблица 5 - Распределение плотности вероятности трафика сети

| 66.0 132 198.0 264 330 369 462 528 594 660        |
|---------------------------------------------------|
| 0.11 0.14 0.08 0.06 0.08 0.10 0.11 0.06 0.03 0.04 |
| 0.03 0.07 0.07 0.07 0.08 0.07 0.08 0.09 0.07 0.05 |
| 0.06 0.10 0.08 0.07 0.07 0.10 0.10 0.08 0.05 0.04 |
| 0.37 0.13 0.07 0.08 0.08 0.08 0.05 0.02 0.01 0.01 |
| 0.09 0.14 0.09 0.10 0.06 0.09 0.11 0.08 0.05 0.04 |
| 0.19 0.16 0.08 0.07 0.08 0.09 0.11 0.05 0.03 0.02 |
| 0.05 0.11 0.08 0.07 0.07 0.09 0.10 0.09 0.05 0.04 |
| 0.01 0.04 0.05 0.07 0.07 0.06 0.09 0.08 0.07 0.05 |
| 0.03 0.08 0.06 0.07 0.06 0.08 0.11 0.08 0.06 0.04 |
| 0.19 0.16 0.08 0.07 0.07 0.11 0.11 0.04 0.03 0.02 |
| 0.06 0.11 0.08 0.08 0.07 0.08 0.11 0.06 0.05 0.04 |
| 0.11 0.13 0.09 0.10 0.06 0.10 0.09 0.08 0.04 0.03 |
| 0.04 0.08 0.06 0.06 0.07 0.08 0.09 0.08 0.06 0.05 |
| 0.01 0.03 0.05 0.05 0.05 0.06 0.07 0.08 0.07 0.06 |
| 0.01 0.04 0.06 0.06 0.06 0.06 0.08 0.08 0.08 0.06 |
| 0.11 0.15 0.07 0.06 0.08 0.10 0.10 0.05 0.03 0.04 |
| 0.03 0.07 0.08 0.07 0.07 0.06 0.09 0.09 0.07 0.06 |
| 0.06 0.12 0.08 0.07 0.07 0.08 0.09 0.08 0.05 0.04 |
| 0.00 0.00 0.00 0.00 0.00 0.00 0.00 0.01 0.00 0.02 |
| 0.00 0.00 0.00 0.00 0.00 0.00 0.01 0.00 0.01 0.01 |
| 0.05 0.14 0.22 0.24 0.18 0.11 0.04 0.02 0.00 0.00 |
| 0.03 0.08 0.18 0.20 0.20 0.17 0.08 0.04 0.01 0.00 |
| 0.01 0.05 0.11 0.18 0.21 0.19 0.13 0.07 0.03 0.02 |
|                                                   |
| 0.00 0.00 0.00 0.00 0.00 0.00 0.00 0.00 0.00 0.00 |
| 0.00 0.00 0.00 0.00 0.00 0.01 0.03 0.07 0.14 0.19 |

Построим гистограммы шести наиболее загруженных участков сети. Таковыми являются участки 2, 3, 8, 9, 14.

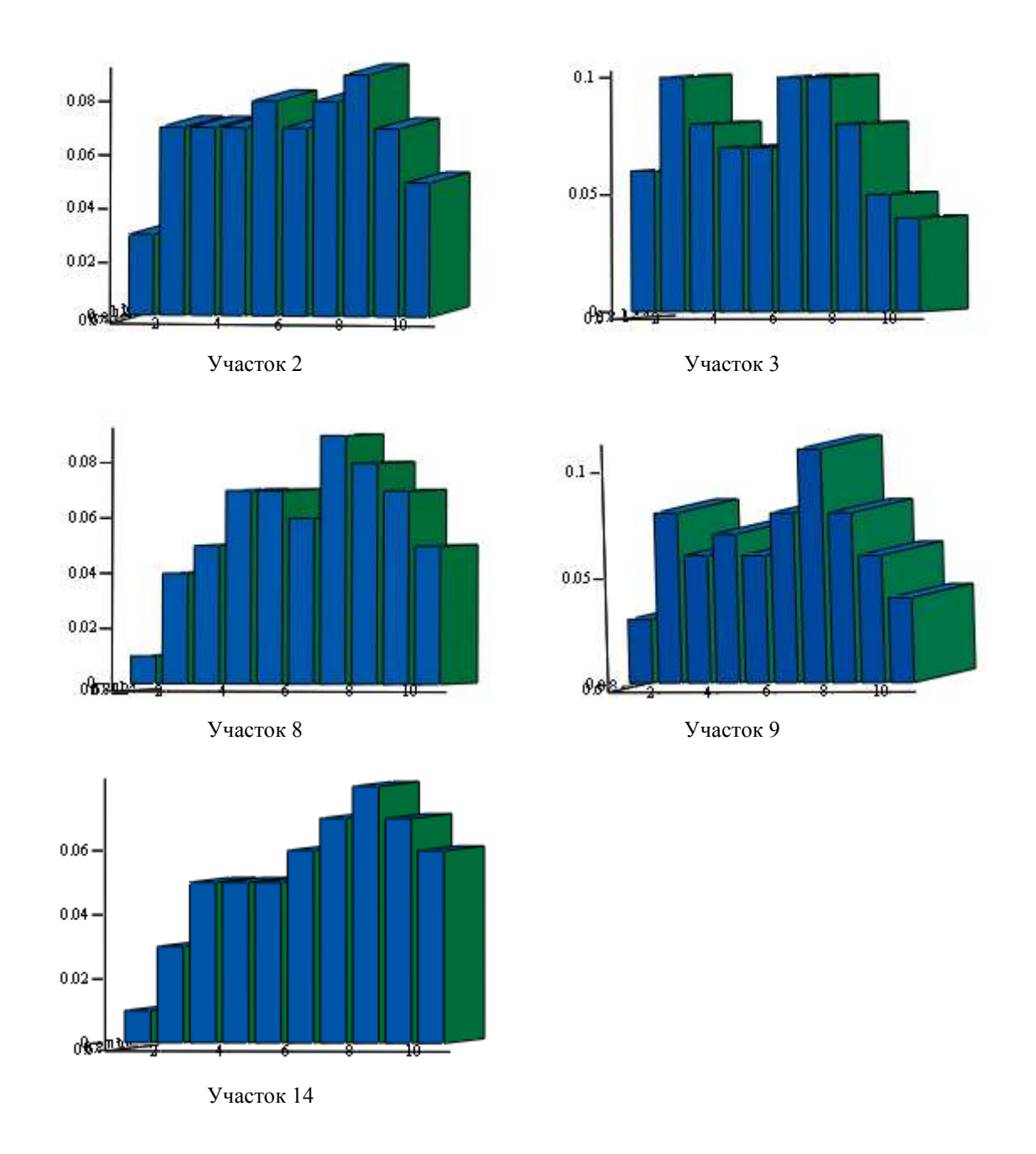

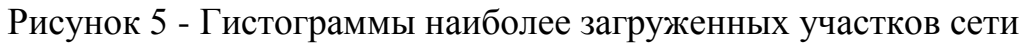

2.3 Модификация функциональной схемы КВС по расчету трафика

В оптимизированной функциональной схеме КВС используются:

- коммутатор Dlink DES-1018DG (5 шт.) стоимостью по 1300 рублей;
- сетевые карты Dlink DFE-908Dx (108 шт.) общей стоимостью по 241 рубль;

 ПК с ОС Windows 2003 Server и FireWall ZoneAlarm 3.0 общей стоимостью 20000 рублей;

 сетевой кабель длиной 561 метр плюс кабель для подключения к удаленной ЛВС (общей стоимостью 8514 рублей).

Оптимизированная функциональная схема КВС (финальный вариант) представлена на рисунке 6.

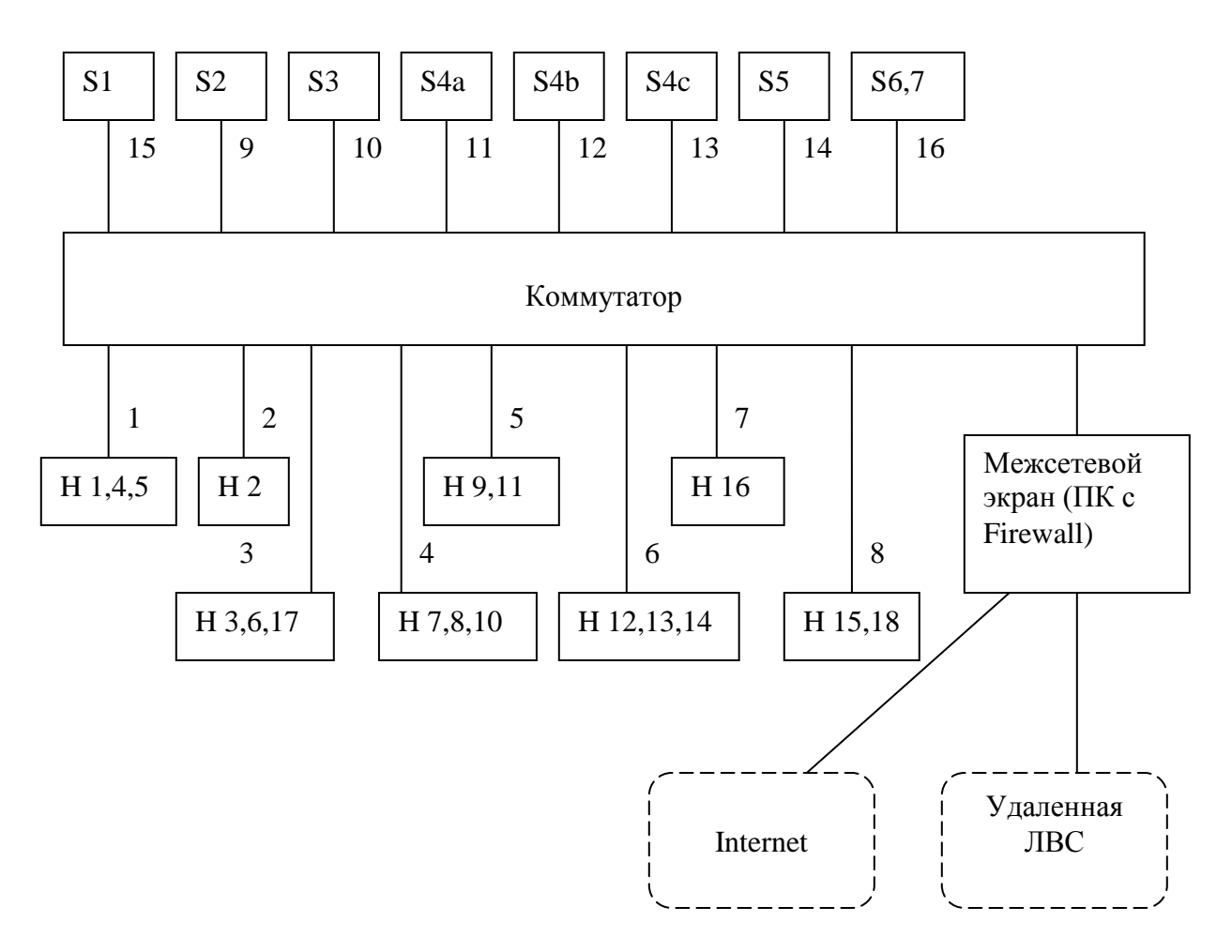

Рисунок 6 - Оптимизированная функциональная схема КВС

### ЗАКЛЮЧЕНИЕ

Информационно-вычислительные сети сегодня являются мощным средством обработки информации, обеспечивающим: большие, распределенные по объединению, предприятию информационно-вычислительные мощности; математические модели, базы данных, информационно-поисковые и справочные службы; эффективное коллективное использование имеющихся ресурсов; высокую надежность обработки информации благодаря резервированию и дублированию ресурсов; интегрированную передачу и обработку данных, речи, изображений; простые формы расширения сети, изменения ее конфигурации и характеристик.

В данном курсовом проекте была спроектирована и оптимизирована функциональная схема КВС и рассчитана стоимость требуемого оборудования.

Были использованы программы: Pfmean1.exe, Pfmean2.exe, Traffic.exe, MathCad.

#### **Основная литература**

<span id="page-18-0"></span>1. Таненбаум, Э. Компьютерные сети / Э. Таненбаум, Д. Уэзеролл. - 5-е изд. - СПб. : Питер, 2012. - 960 с. : ил.

#### **Дополнительная литература**

1. Олифер, В.Г. Компьютерные сети : принципы, технологии, протоколы / В.Г. Олифер, Н.А. Олифер. - М. : Б.и., 2002. - 672 с.

2. Самарский П.А. Основы структурированных кабельных систем [Текст] : учебное пособие для студентов высших учебных заведений / Самарский П.А. - Москва : ДМК Пресс, 2016. - 216 с. : ил.

3. Семѐнов А.Б. Администрирование структурированных кабельных систем [Текст] : учебное пособие для студентов высших учебных заведений / Семенов А.Б. - Москва : ДМК Пресс, 2016. - ил.

#### **Электронная учебно-методическая литература**

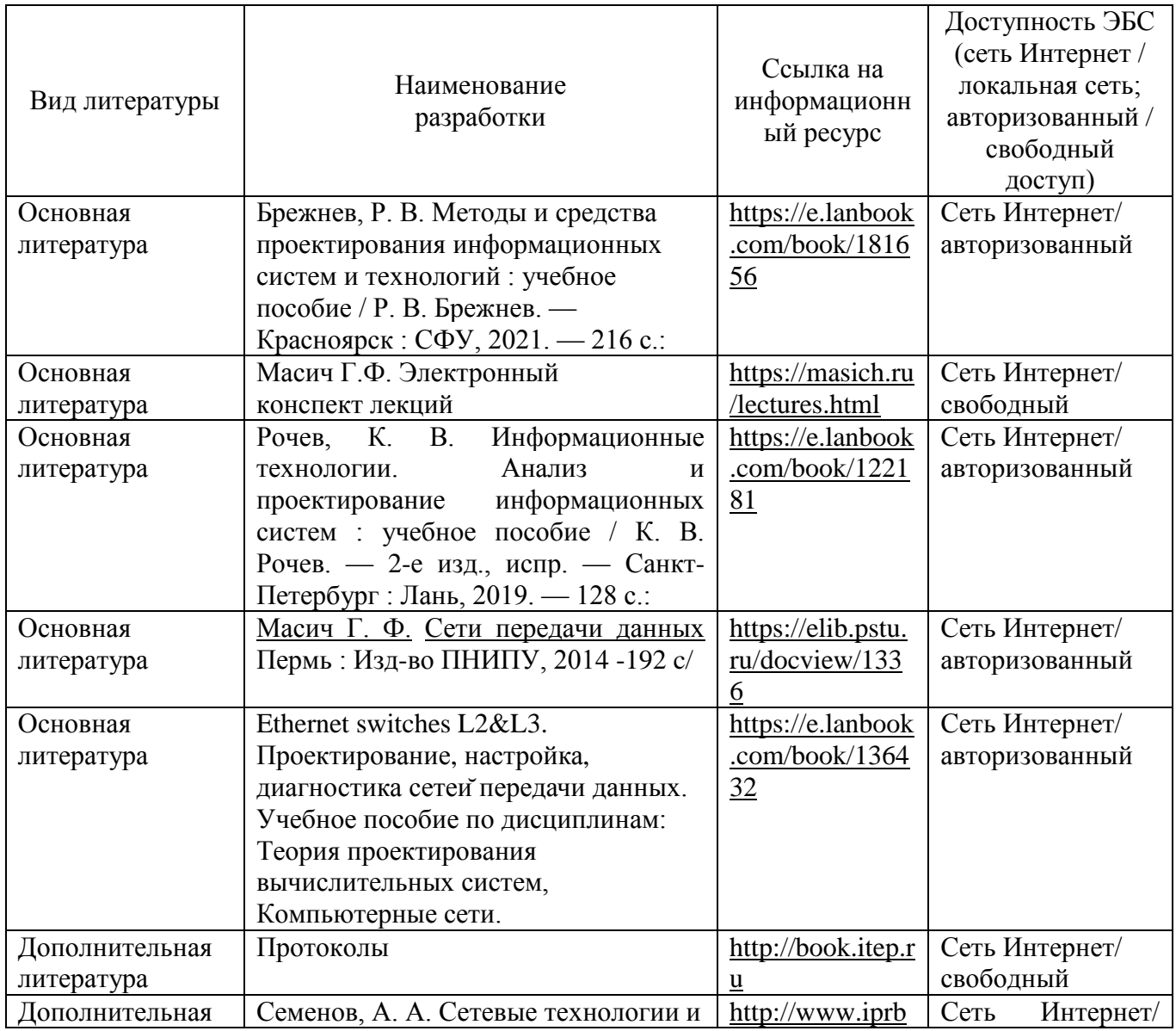

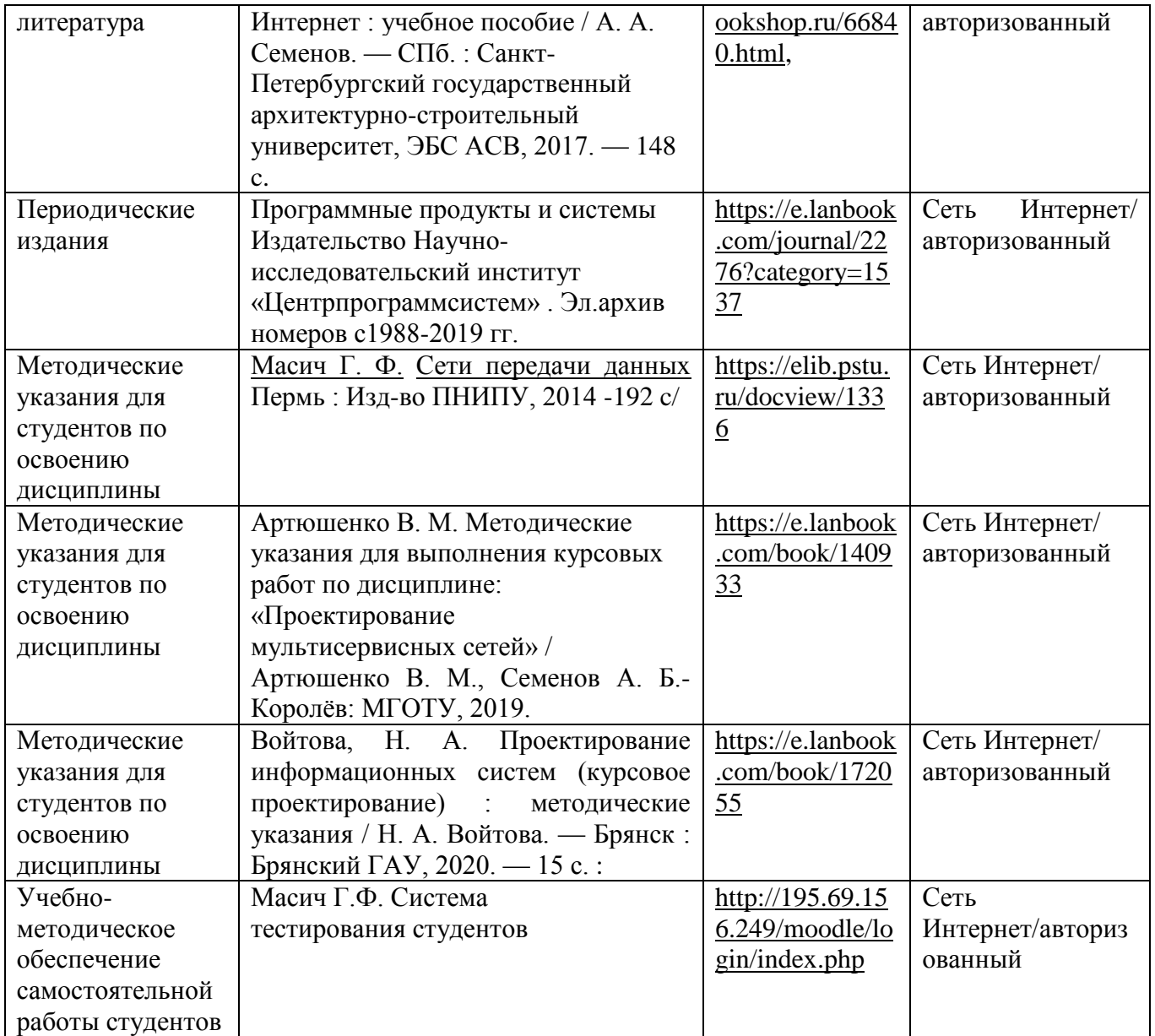

#### <span id="page-20-0"></span>**Приложение А – Образец титульного листа курсового проекта**

Министерство науки и высшего образования Российской Федерации Лысьвенский филиал федерального государственного автономного образовательного учреждения высшего образования **«Пермский национальный исследовательский политехнический университет»**

**Направление:** направление 09.03.01«Информатика и вычислительная техника»

## **КУРСОВОЙ ПРОЕКТ**

**По дисциплине:** Проектирование информационных технологий и компьютерных сетей

**На тему:** 

Выполнил: студент группы \_\_\_\_\_\_\_\_\_\_\_\_\_\_\_\_\_\_\_\_\_\_ И.О.Фамилия \_\_\_\_\_\_\_\_\_\_\_\_\_\_\_\_\_\_\_\_\_\_\_\_ *(Подпись)* Руководитель:

*(Подпись)*

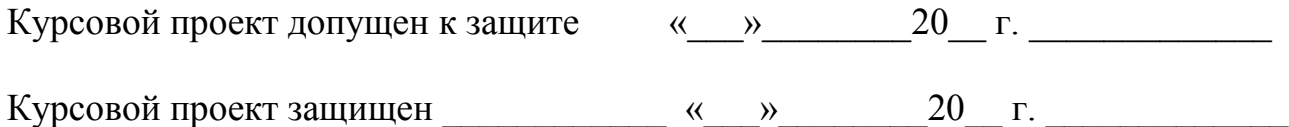

Лысьва 2022 г.